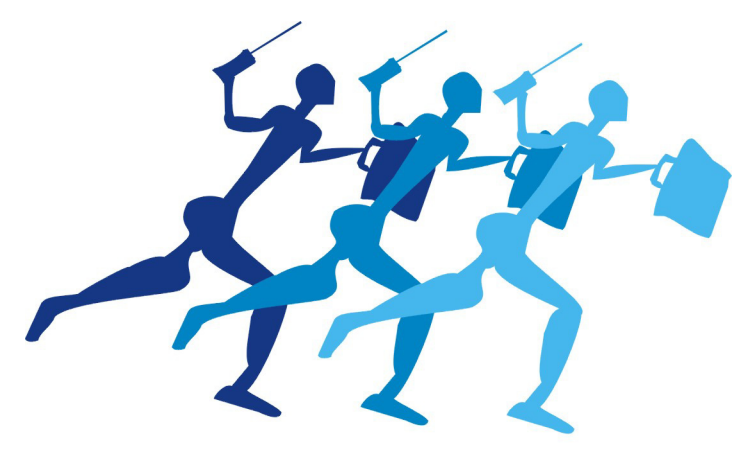

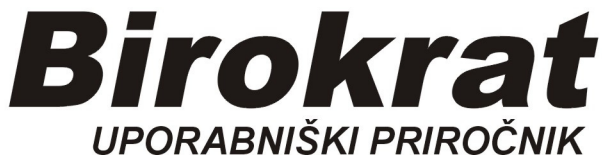

**Segmentno navodilo za izdelavo** 

# **Šifrant Storitev**

# **ŠIFRANT STORITEV**

Vnos storitev v Šifrant:

*Šifrant-Artikli-Prodajni artikli-storitve* 

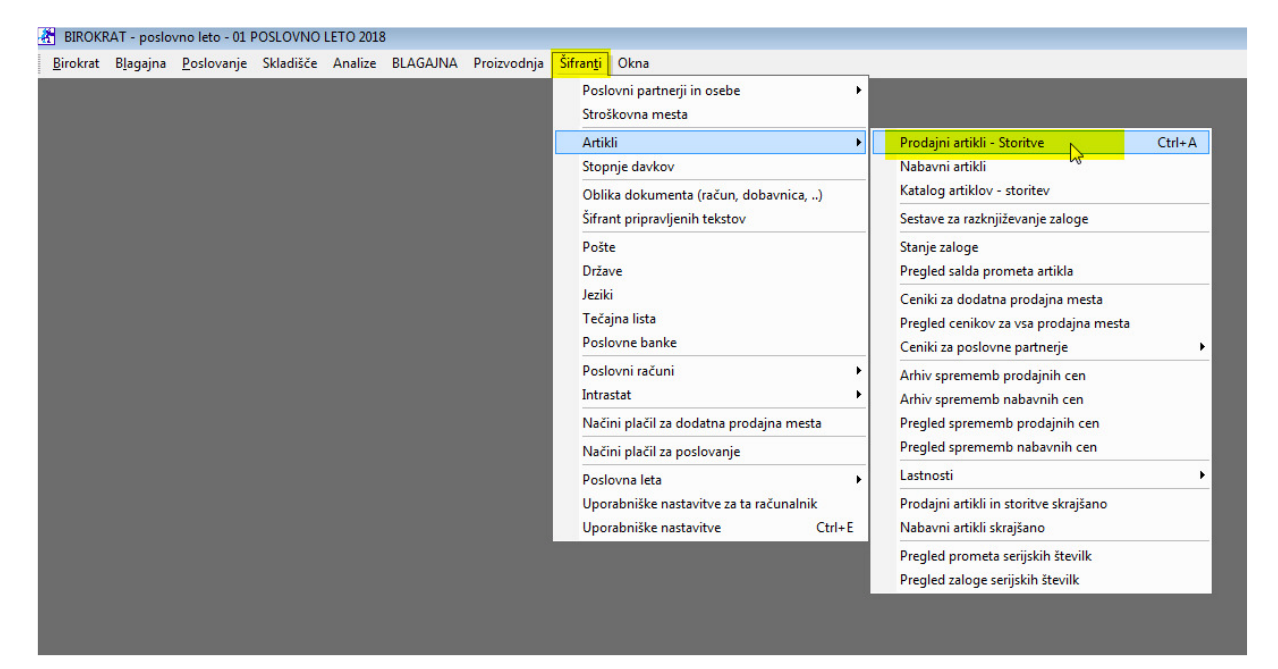

Odpre se okno *Prodajni artikli-Storitve*

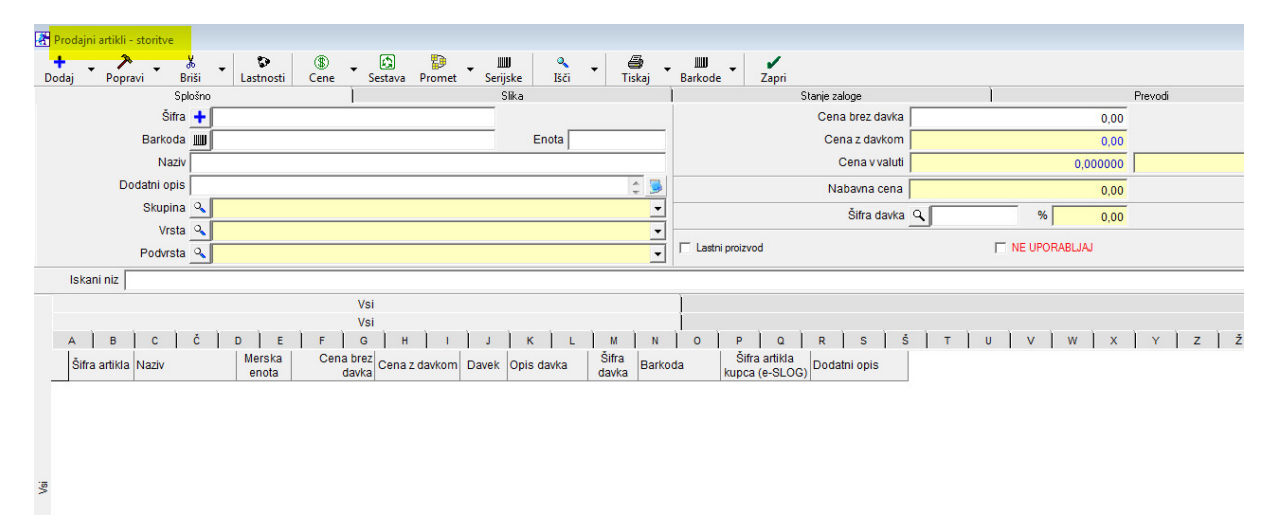

**Šifra:** (če nimamo svojih) pustimo prazno, Birokrat bo štartal s šifro 0001. **Barkoda:** pustite prazno

**Naziv:** vpišemo naziv storitve, npr. MONTAŽA (čiščenje, ura serviserja, odvoz, …) **Enota:** vpišemo mersko enoto (ura, stor, kos,…)

**Cena brez davka:** vpišemo ceno brez davka

**Šifra davka:** pritisnemo lupo, odpre se šifrant davkov

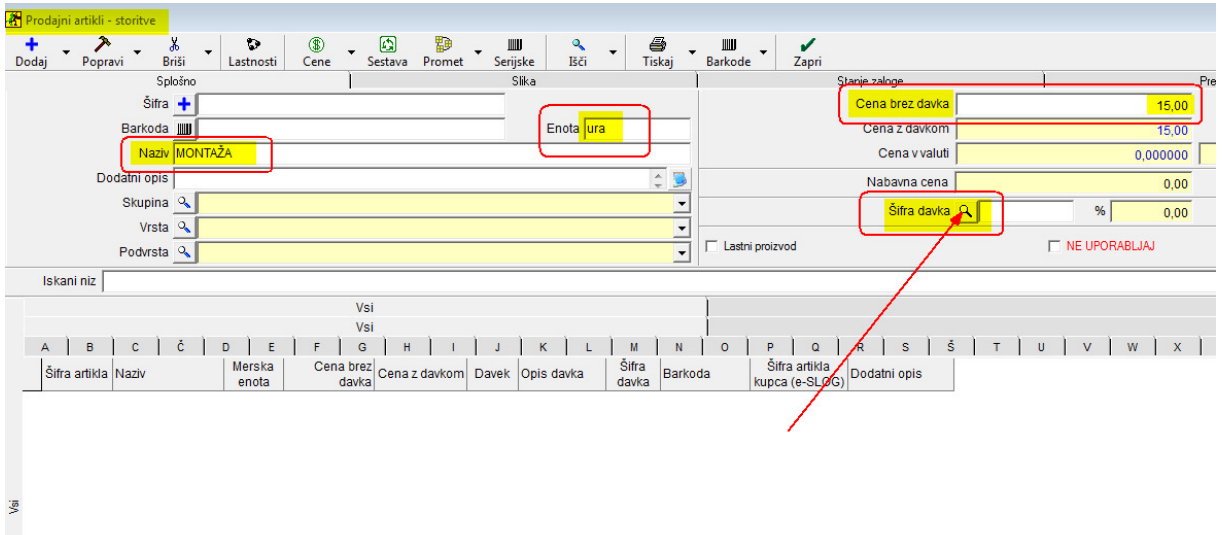

Šifra davka, pritisnemo Lupo, odpre se Šifrant davkov, z miško izberemo davek štev.4, to je 22% za STORITVE. Na izbrani davek naredimo **dvoklik**.

### OPOMBA!

DAVČNI NEZAVEZANCI izberite davek štev. 6, to je 0% za storitve.

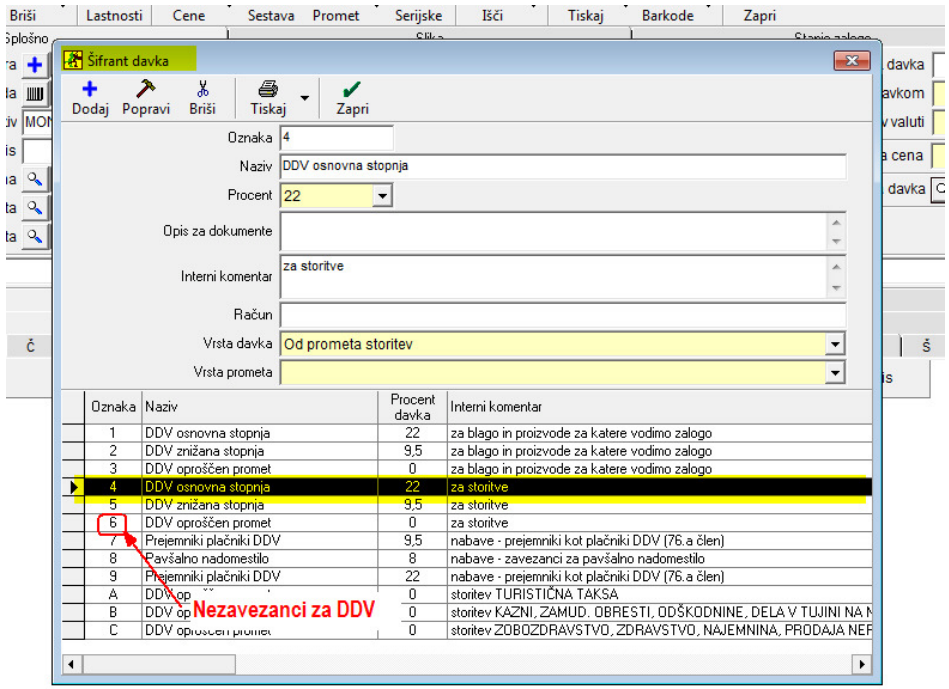

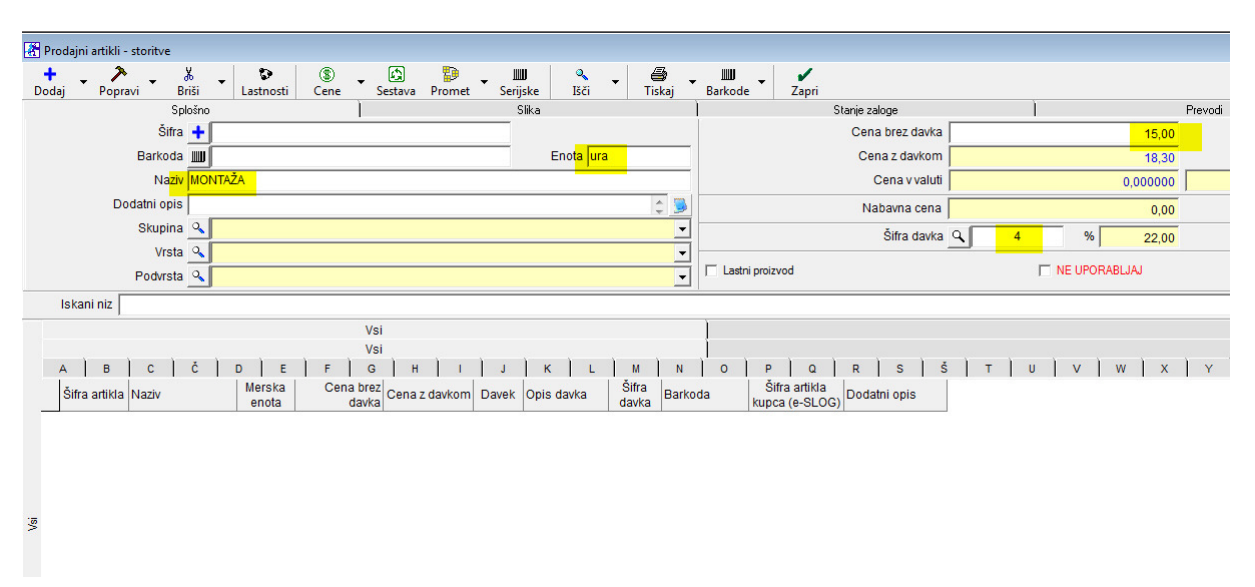

## Izbrali smo davek štev. 4 (dvoklik v šifrantu davkov):

Sedaj je potrebno storitev še shraniti, pritisnemo gumb **Dodaj (+),** zgoraj levo.

| Prodaini artikli - storitve |                                       |                                        |                |                          |                |                    |   |                                                            |             |                        |       |                                 |                           |             |                                    |                                                 |                          |            |                               |                 |  |  |  |  |  |  |   |  |             |         |
|-----------------------------|---------------------------------------|----------------------------------------|----------------|--------------------------|----------------|--------------------|---|------------------------------------------------------------|-------------|------------------------|-------|---------------------------------|---------------------------|-------------|------------------------------------|-------------------------------------------------|--------------------------|------------|-------------------------------|-----------------|--|--|--|--|--|--|---|--|-------------|---------|
| ÷<br>Dodaj                  |                                       | $\rightarrow$<br>Popravi               | $\blacksquare$ | ¥,<br>$\bullet$<br>Briši | o<br>Lastnosti | $^{\circ}$<br>Cene |   | 0<br>Sestava                                               | Đ<br>Promet | <b>III</b><br>Serijske |       | $\mathbf{Q}_\mathbf{q}$<br>Išči | $\mathbf{v}$              | 4<br>Tiskaj |                                    | $\mathbb I\mathbb I\mathbb I$<br><b>Barkode</b> | $\overline{\phantom{a}}$ | ✔<br>Zapri |                               |                 |  |  |  |  |  |  |   |  |             |         |
|                             |                                       |                                        |                | Splošno                  |                |                    |   |                                                            |             |                        | Slika |                                 |                           |             |                                    |                                                 |                          |            | Stanje zaloge                 |                 |  |  |  |  |  |  |   |  |             | Prevodi |
|                             |                                       |                                        | $Sifra +$      |                          |                |                    |   |                                                            |             |                        |       |                                 |                           |             |                                    |                                                 |                          |            |                               | Cena brez davka |  |  |  |  |  |  |   |  | 15,00       |         |
|                             |                                       |                                        | Barkoda        |                          |                |                    |   |                                                            |             |                        |       |                                 | Enota ura                 |             |                                    |                                                 |                          |            | Cena z davkom                 |                 |  |  |  |  |  |  |   |  | 18,30       |         |
|                             |                                       |                                        |                | Naziv MONTAŽA            |                |                    |   |                                                            |             |                        |       |                                 |                           |             | $\div$                             |                                                 |                          |            | Cena v valuti<br>Nabavna cena |                 |  |  |  |  |  |  |   |  | 0,000000    |         |
|                             |                                       |                                        | Dodatni opis   |                          |                |                    |   |                                                            |             |                        |       |                                 |                           |             |                                    |                                                 |                          |            |                               |                 |  |  |  |  |  |  |   |  | 0,00        |         |
|                             | Skupina &                             |                                        |                |                          |                |                    |   |                                                            |             |                        |       |                                 |                           |             | Šifra davka Q<br>%                 |                                                 |                          |            |                               |                 |  |  |  |  |  |  |   |  |             |         |
|                             | Vrsta $Q$<br>$\overline{\phantom{a}}$ |                                        |                |                          |                |                    |   |                                                            |             |                        |       |                                 |                           | 22,00       |                                    |                                                 |                          |            |                               |                 |  |  |  |  |  |  |   |  |             |         |
|                             | τ,<br>Podvrsta &                      |                                        |                |                          |                |                    |   |                                                            |             |                        |       |                                 |                           |             | T NE UPORABLIAJ<br>Lastni proizvod |                                                 |                          |            |                               |                 |  |  |  |  |  |  |   |  |             |         |
|                             | Iskani niz                            |                                        |                |                          |                |                    |   |                                                            |             |                        |       |                                 |                           |             |                                    |                                                 |                          |            |                               |                 |  |  |  |  |  |  |   |  |             |         |
|                             | Vsi                                   |                                        |                |                          |                |                    |   |                                                            |             |                        |       |                                 |                           |             |                                    |                                                 |                          |            |                               |                 |  |  |  |  |  |  |   |  |             |         |
|                             | Vsi                                   |                                        |                |                          |                |                    |   |                                                            |             |                        |       |                                 |                           |             |                                    |                                                 |                          |            |                               |                 |  |  |  |  |  |  |   |  |             |         |
|                             | A                                     | B                                      |                |                          | D<br>F         |                    | G |                                                            |             |                        |       |                                 | M                         |             |                                    | $\circ$                                         | P.                       | $\Omega$   | R                             |                 |  |  |  |  |  |  | V |  | $W$ $X$ $Y$ |         |
|                             |                                       | Merska<br>Šifra artikla Naziv<br>enota |                |                          |                |                    |   | Cena brez<br>davka<br>Cena z davkom<br>Davek<br>Opis davka |             |                        |       |                                 | Šifra<br>Barkoda<br>davka |             |                                    | Šifra artikla<br>kupca (e-SLOG)<br>Dodatni opis |                          |            |                               |                 |  |  |  |  |  |  |   |  |             |         |
|                             |                                       |                                        |                |                          |                |                    |   |                                                            |             |                        |       |                                 |                           |             |                                    |                                                 |                          |            |                               |                 |  |  |  |  |  |  |   |  |             |         |
|                             |                                       |                                        |                |                          |                |                    |   |                                                            |             |                        |       |                                 |                           |             |                                    |                                                 |                          |            |                               |                 |  |  |  |  |  |  |   |  |             |         |
|                             |                                       |                                        |                |                          |                |                    |   |                                                            |             |                        |       |                                 |                           |             |                                    |                                                 |                          |            |                               |                 |  |  |  |  |  |  |   |  |             |         |
|                             |                                       |                                        |                |                          |                |                    |   |                                                            |             |                        |       |                                 |                           |             |                                    |                                                 |                          |            |                               |                 |  |  |  |  |  |  |   |  |             |         |
| 罗                           |                                       |                                        |                |                          |                |                    |   |                                                            |             |                        |       |                                 |                           |             |                                    |                                                 |                          |            |                               |                 |  |  |  |  |  |  |   |  |             |         |
|                             |                                       |                                        |                |                          |                |                    |   |                                                            |             |                        |       |                                 |                           |             |                                    |                                                 |                          |            |                               |                 |  |  |  |  |  |  |   |  |             |         |
|                             |                                       |                                        |                |                          |                |                    |   |                                                            |             |                        |       |                                 |                           |             |                                    |                                                 |                          |            |                               |                 |  |  |  |  |  |  |   |  |             |         |

# Po pritisku na gumb *Dodaj*, se je naša prva storitev prikazala v spodnji polovici okna.

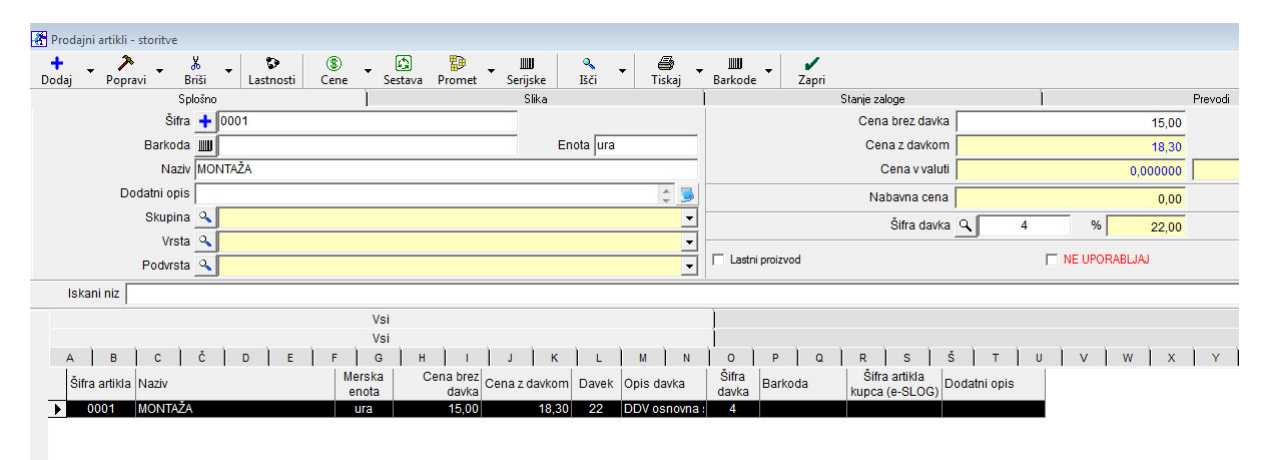

Da bi dodali naslednjo storitev, je potrebno vsa zasedena okna sprazniti. Spraznimo jih s pritiskom na zavihek **Vsi** 

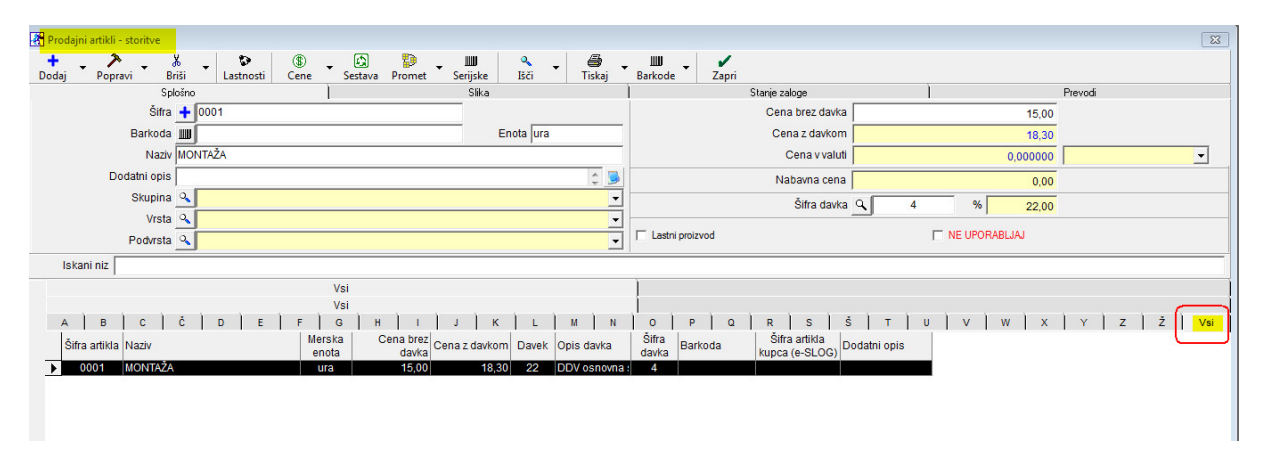

#### Spraznjena okna, pripravljena za vnos nove storitve:

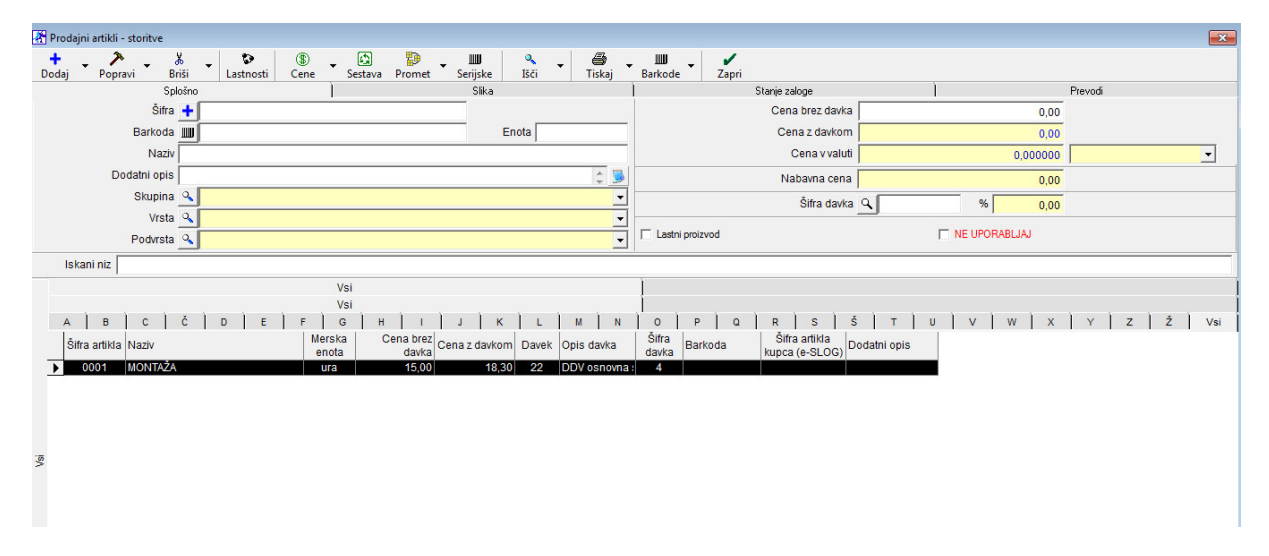

#### Primer izgleda šifranta z vnesenimi storitvami:

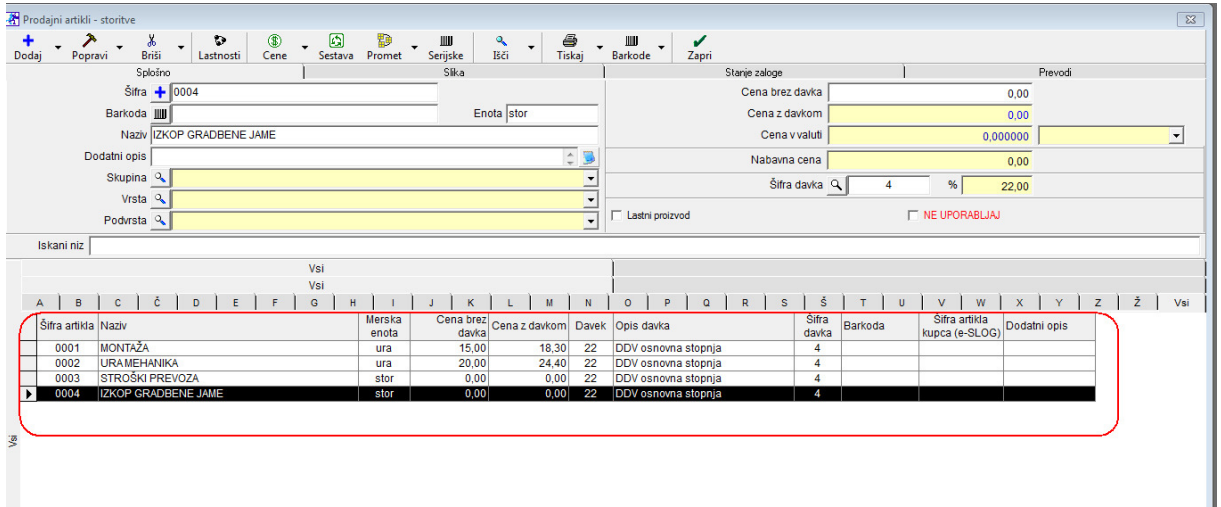

OPOMBA, ZELO POMEMBNO!

V šifrant pri storitvah NIKOLI ne vnašamo datumov, lokacij, dimenzij! V šifrant NIKOLI ne vnašamo iste storitve z različnima davkoma. Stopnjo davka lahko spremenimo na samem dokumentu.